## **Министерство сельского хозяйства Российской Федерации**

**Федеральное государственное бюджетное образовательное учреждение высшего образования**

**«ВОРОНЕЖСКИЙ ГОСУДАРСТВЕННЫЙ АГРАРНЫЙ УНИВЕРСИТЕТ ИМЕНИ ИМПЕРАТОРА ПЕТРА I»**

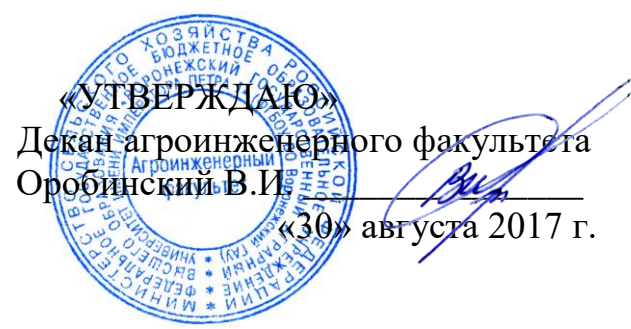

## **РАБОЧАЯ ПРОГРАММА**

по дисциплине Б1.В.ДВ.01.01 «Основы научных исследований в агроинженерии» для направления 35.03.06 – Агроинженерия, профиль: «Технический сервис в агропромышленном комплексе» - прикладной бакалавриат.

квалификация выпускника – бакалавр

Факультет агроинженерный

Кафедра эксплуатации транспортных и технологических машин

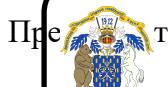

Предаватель, подработовия программу: ЭЛЕКТРОННОЙ ПОДПИСЬЮ

к.т.н., доцент Королев А. И. Сертификат: 01D7313DF3942F60000000072C4B0002 Владелец: Закшевская Елена Васильевна Действителен: с 14.04.2021 до 14.04.2022

Рабочая программа составлена в соответствии с Федеральным государственным образовательным стандартом высшего образования по направлению подготовки 35.03.06 Агроинженерия (уровень бакалавриата), утвержденным приказом Министра образования и науки Российской Федерации от 20 октября 2015 года № 1172 и зарегистрированным в Министерстве юстиции Российской Федерации 12 ноября 2015 г, регистрационный номер №39687.

Рабочая программа утверждена на заседании кафедры эксплуатации транспортных и технологических машин (протокол № 1 от 30 августа 2017 года).

Заведующий кафедрой <u>/ *Algabi*</u> E. B. Пухов

Рабочая программа рекомендована к использованию в учебном процессе методической комиссией агроинженерного факультета (протокол № 1 от 30 августа 2017 года).

**Председатель методической комиссии \_\_\_\_\_\_\_\_\_\_\_\_ О.М. Костиков**

Рецензент: главный инженер ООО УК «Агрокультура» Кочкин Семен Сергеевич

## **1. Предмет. Цели и задачи дисциплины, её место в структуре образовательной программы**

**Предмет дисциплины.** Дисциплина включает в себя основные термины и положения по научным исследованиям, прививает обучающегося к умению проводить эксперименты.

*Цель:* дать обучающемуся знания по высокоэффективному использованию научных исследований в области технического сервиса.

*Задачи* – дать теоретические основы научных исследований; ознакомить с передовыми методами поиска и анализа научно-технической информации; привить практические навыки по научным исследованиям при проектировании, эксплуатации и обслуживании машин и оборудования.

**Место дисциплины** в структуре образовательной программы. Дисциплина Б1.В.ДВ.01.01 «Основы научных исследований в агроинженерии» относится к дисциплинам вариативной части блока «Дисциплины по выбору». Она является основой для изучения всех дисциплин.

## **2. Перечень планируемых результатов обучения по дисциплине, соотнесенных с планируемыми результатами освоения образовательной**

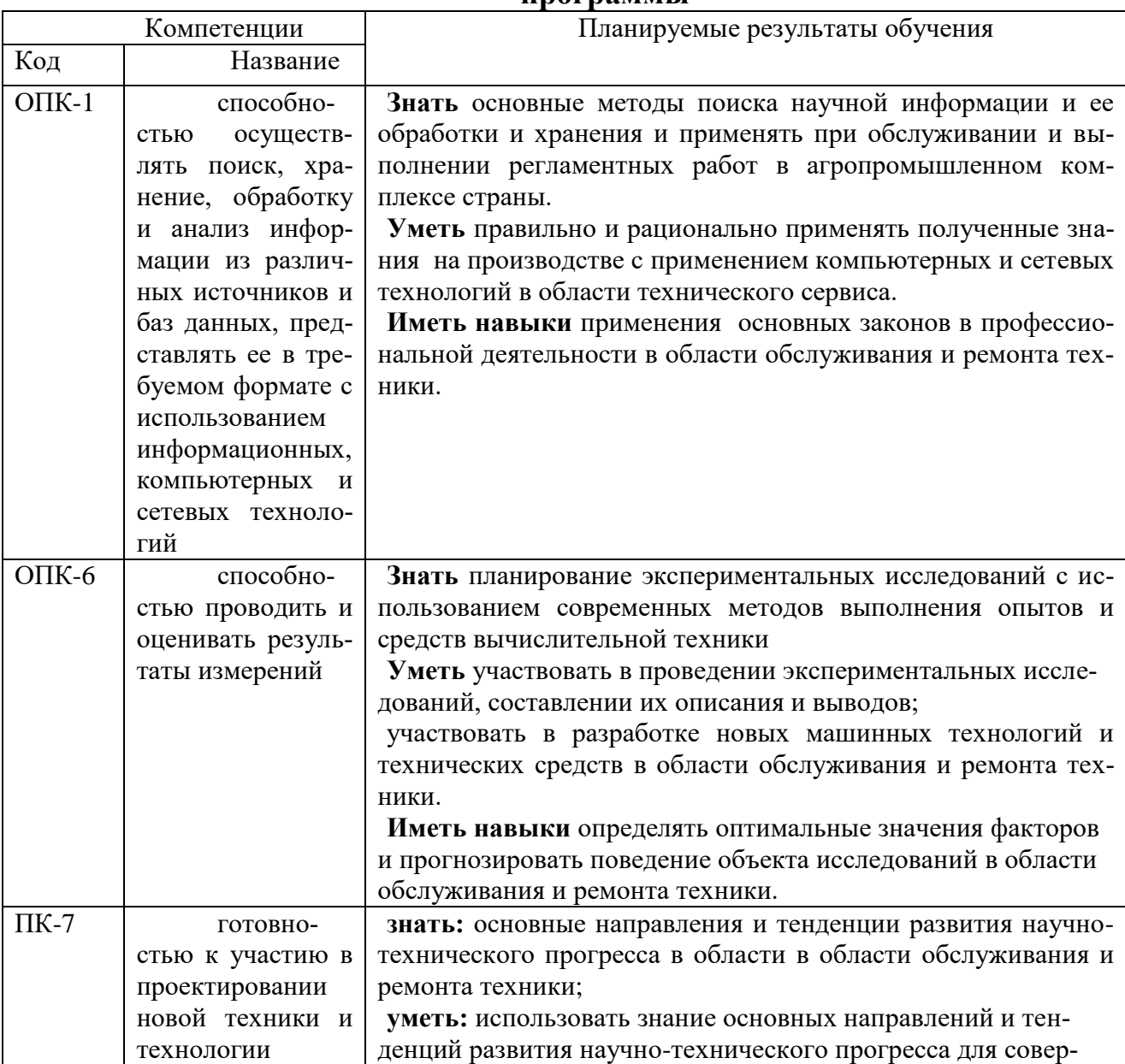

**программы**

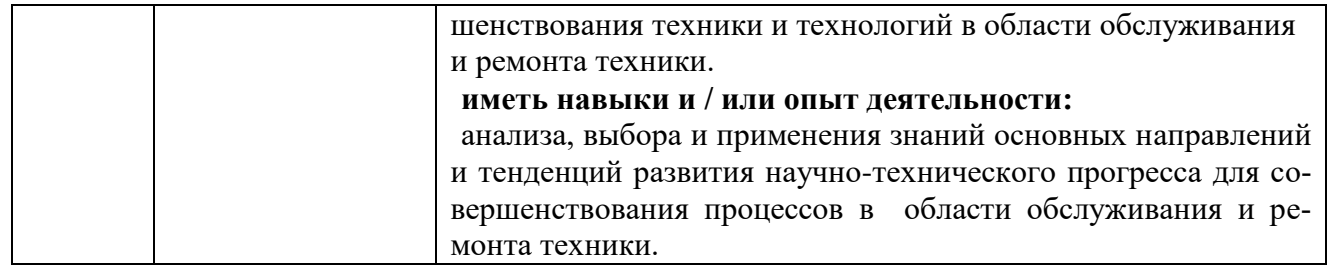

# **3. Объем дисциплины и виды учебной работы.**

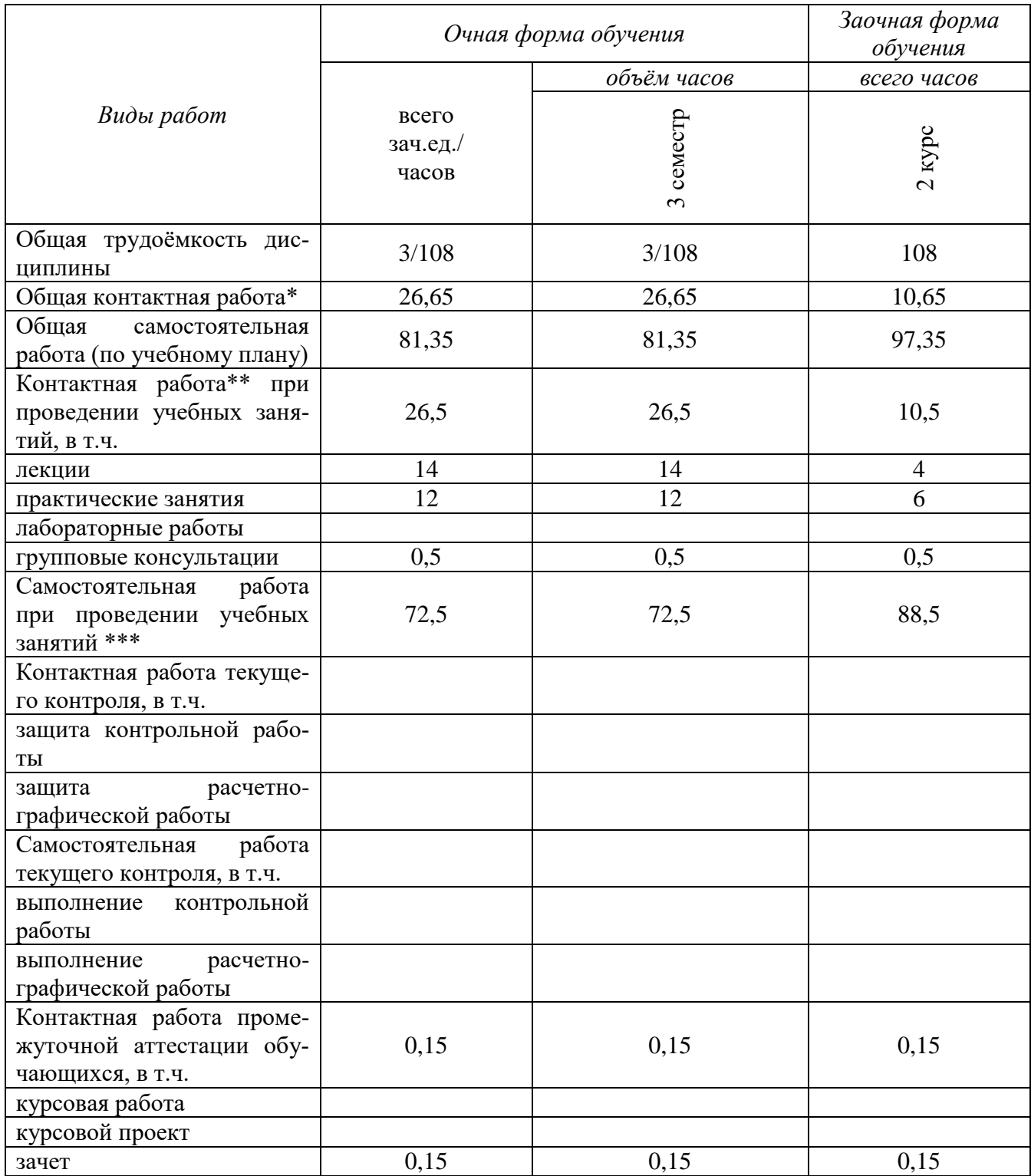

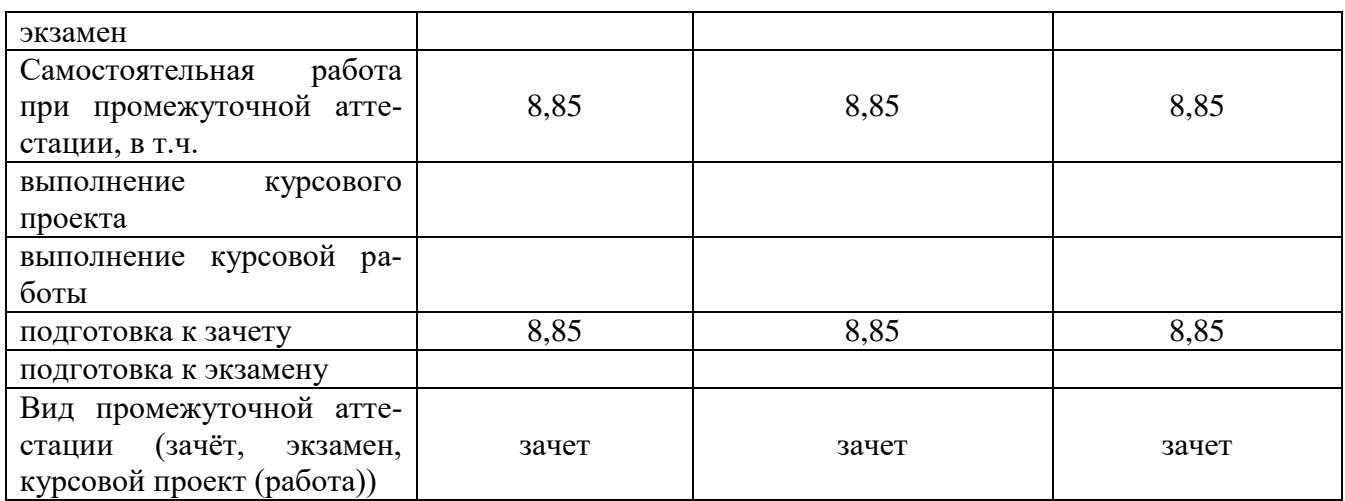

## **4. Содержание дисциплины**

#### **4.1. Разделы дисциплины и виды занятий (тематический план).**

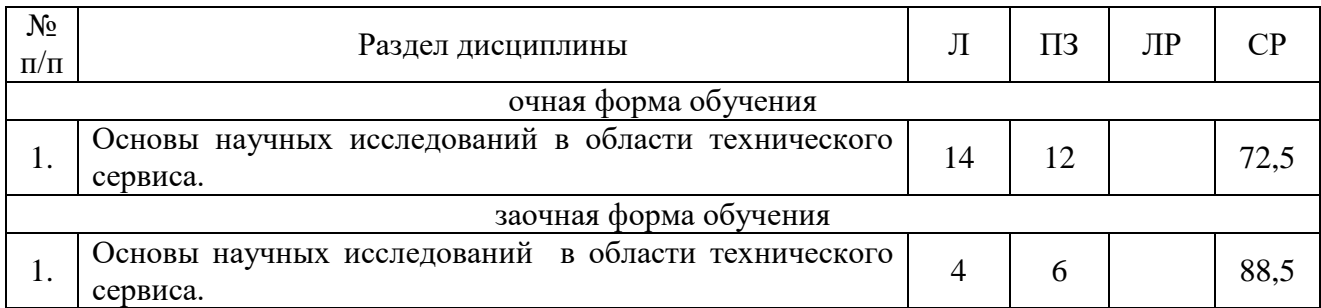

#### **4.2. Содержание разделов учебной дисциплины**

#### **Постановка научной проблемы и теоретические исследования.**

Определение и значение науки. Методология научного исследования. Схема научного исследования. Задачи исследования. Понятия о научном знании: относительное, абсолютное. Гипотеза, теория, аксиома. Понятие о теоретических исследованиях. Сущность эксперимента. Обработка опытных данных.

### **Экспериментальные исследования и испытания машин.**

Всеобщие методы исследования. Теория подобия и физическое моделирование. Теория эксперимента. Аксиоматический метод. Индукция, дедукция, аналогия, моделирование. Гипотетический метод. Физическая, химическая и другие сущности явлений. Исторический метод, хронологическая последовательность, идеализация, системный подход, ранжирование. Теория эксперимента.

#### **Программа и методика экспериментальных исследований (испытаний).**

Теоретические и экспериментальные исследования. Методы творческого поиска. Метод мозговой атаки, синектический метод, морфологический анализ, метод контрольных вопросов, метод фокальных объектов, метод десятичных матриц, функционально-стоимостной анализ, неполный анализ.

### **. Информационно-измерительная система и обработка данных.**

Методы теоретических исследований. Математические методы. Детерминированные вероятностные объекты. Физическое и аналоговое моделирование. Классификация и условия проведения эксперимента. Вычислительный эксперимент. Метрологическое обеспечение экспериментальных исследований. Ошибка и надежность измерения. Графическое изображение опытных данных и выбор эмпирических формул. Планирование факторного эксперимента.

## **4.3. Перечень тем лекций**

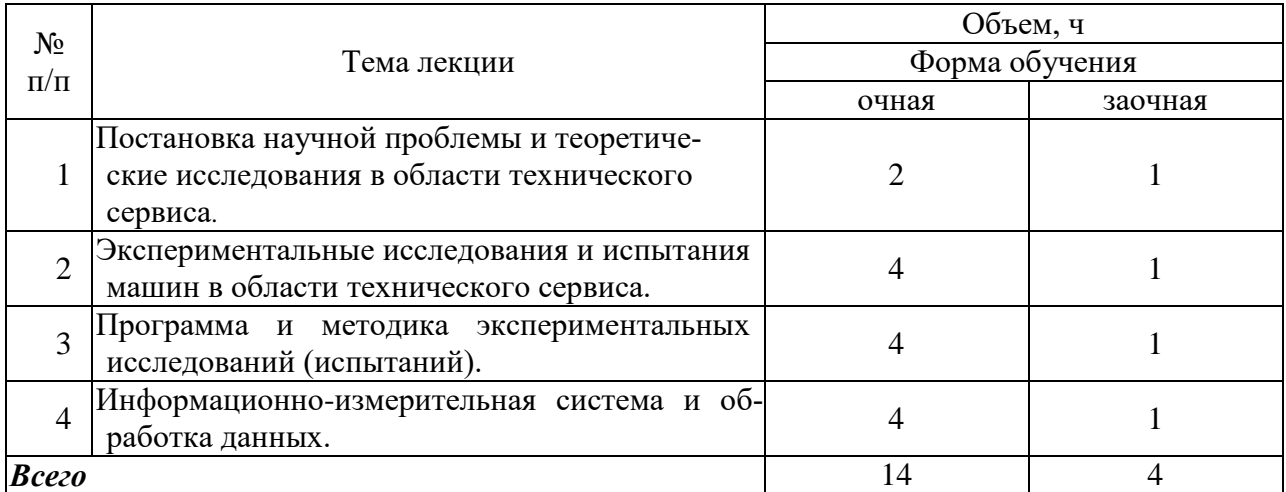

## **4.4. Перечень тем практических занятий (семинаров)**

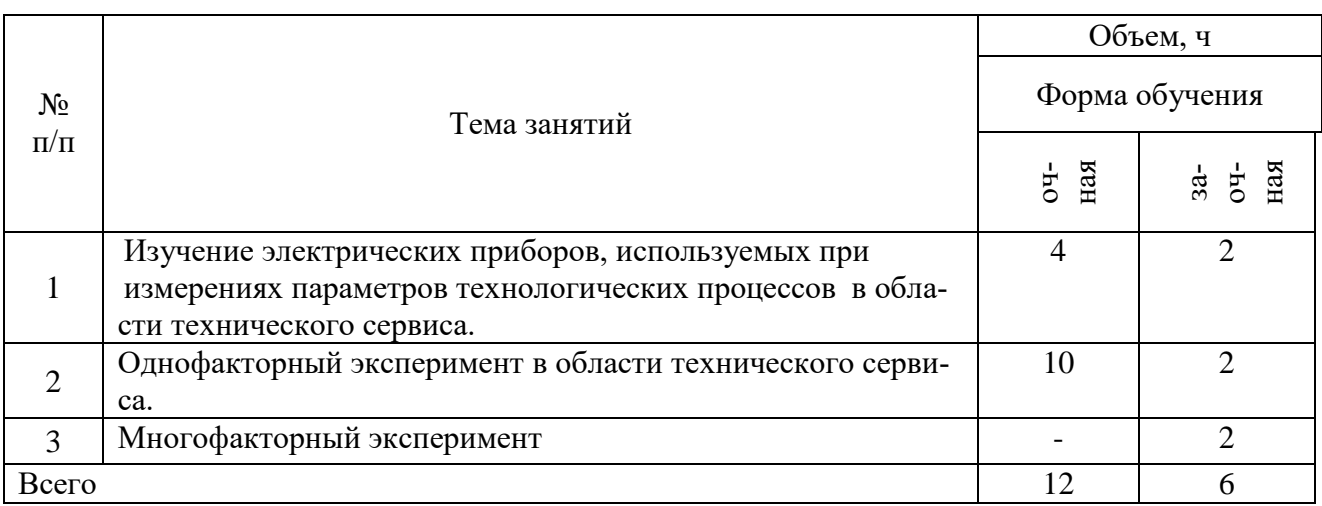

#### **4.5. Перечень тем лабораторных занятий**

Не предусмотрены

**4.6. Виды самостоятельной работы обучающихся и перечень учебнометодического обеспечения для их самостоятельной работы.**

## **4.6.1. Подготовка к учебным занятиям.**

Самостоятельная работа при изучении дисциплины предусматривает подготовку к занятиям. Занятия снабжены контрольными вопросами, для ответа на которые обучающиеся могут воспользоваться имеющимися на кафедре методическими указаниями и специальной литературой.

## **4.6.2. Перечень тем курсовых работ (проектов)**

Не предусмотрено

**4.6.3. Перечень тем рефератов, расчетно-графических работ** Не предусмотрено

| $N_2$ п/п      | Тема самостоя-<br>тельной работы                                                                                                    | Учебно-методическое обеспечение                                                                                                    | Объём, ч       |         |
|----------------|----------------------------------------------------------------------------------------------------|----------------------------------------------------------------------------------------------------|----------------|---------|
|                |                                                                                                    |                                                                                                    | форма обучения |         |
|                |                                                                                                    |                                                                                                    | очная          | заочная |
| $\mathbf{1}$   | Изучение элек-<br>трических прибо-<br>ров, используемых<br>при измерениях<br>параметров техно-<br>логических про-<br>цессов в области<br>технического сер-<br>виса. | Баранов Ю.Н. Основы научных иссле-<br>дований: учебное пособие для вузов<br>/Ю.Н. Баранов, А.И. Королев, Н.И.<br>Теплинский - Воронеж: ФГБОУ ВПО<br>$B\Gamma A V. - 2011. - 142$ c. Crp. 4662<br>Основы научных исследований и па-<br>тентоведение. Практикум. / А.П.<br>Дьячков, Ю.Н. Баранов, А.И. Королев,<br>Н.И. Теплинский, А.Д. Бровченко. -<br>Воронеж: ФГБОУ ВПО ВГАУ, 2013. -<br>124 с. Стр. б28  | 30             | 30      |
| $\overline{2}$ | Однофакторный<br>эксперимент в об-<br>ласти техническо-<br>го сервиса.                                                                                              | Баранов Ю.Н. Основы научных иссле-<br>дований: учебное пособие для вузов<br>/Ю.Н. Баранов, А.И. Королев, Н.И.<br>Теплинский - Воронеж: ФГБОУ ВПО<br>$B\Gamma A$ V. – 2011. – 142 c. Crp. 4199<br>Основы научных исследований и па-<br>тентоведение. Практикум. / А.П.<br>Дьячков, Ю.Н. Баранов, А.И. Королев,<br>Н.И. Теплинский, А.Д. Бровченко. -<br>Воронеж: ФГБОУ ВПО ВГАУ, 2013. -<br>124 с. Стр. 5072 | 30             | 30      |
| 3              | Многофакторный<br>эксперимент                                                                                                    | Баранов Ю.Н. Основы научных иссле-<br>дований: учебное пособие для вузов<br>/Ю.Н. Баранов, А.И. Королев, Н.И.<br>Теплинский - Воронеж: ФГБОУ ВПО<br>$B\Gamma A$ V. – 2011. – 142 c. Crp. 6670<br>Основы научных исследований и па-<br>тентоведение. Практикум. / А.П.<br>Дьячков, Ю.Н. Баранов, А.И. Королев,<br>Н.И. Теплинский, А.Д. Бровченко. -<br>Воронеж: ФГБОУ ВПО ВГАУ, 2013. -<br>124 с. Стр. 7381 | 12,5           | 28,5    |
| Всего          |                                                                                                    |                                                                                                    | 72,5           | 88,5    |

**4.6.4. Перечень тем для самостоятельного изучения** 

## **4.6.5. Другие виды самостоятельной работы обучающихся.**

Не предусмотрено

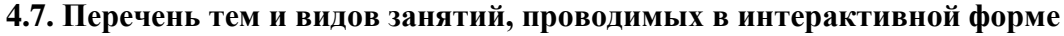

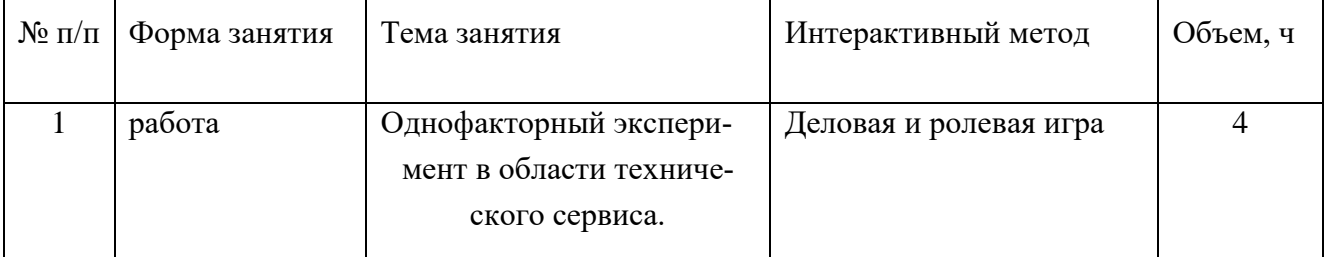

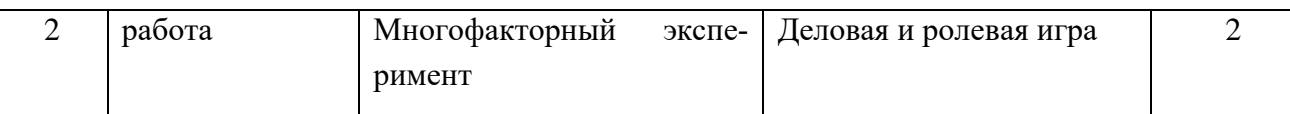

## **5. Фонд оценочных средств для проведения промежуточной аттестации**

Полное описание фонда оценочных средств текущей и промежуточной аттестации обучающихся с перечнем компетенций, описанием показателей и критериев оценивания компетенций, шкал оценивания, типовые контрольные задания и методические материалы представлены в фонде оценочных средств по данной дисциплине (в виде отдельного документа).

## **6. Учебно-методическое обеспечение дисциплины**

## **6.1. Рекомендуемая литература.**

## **6.1.1. Основная литература.**

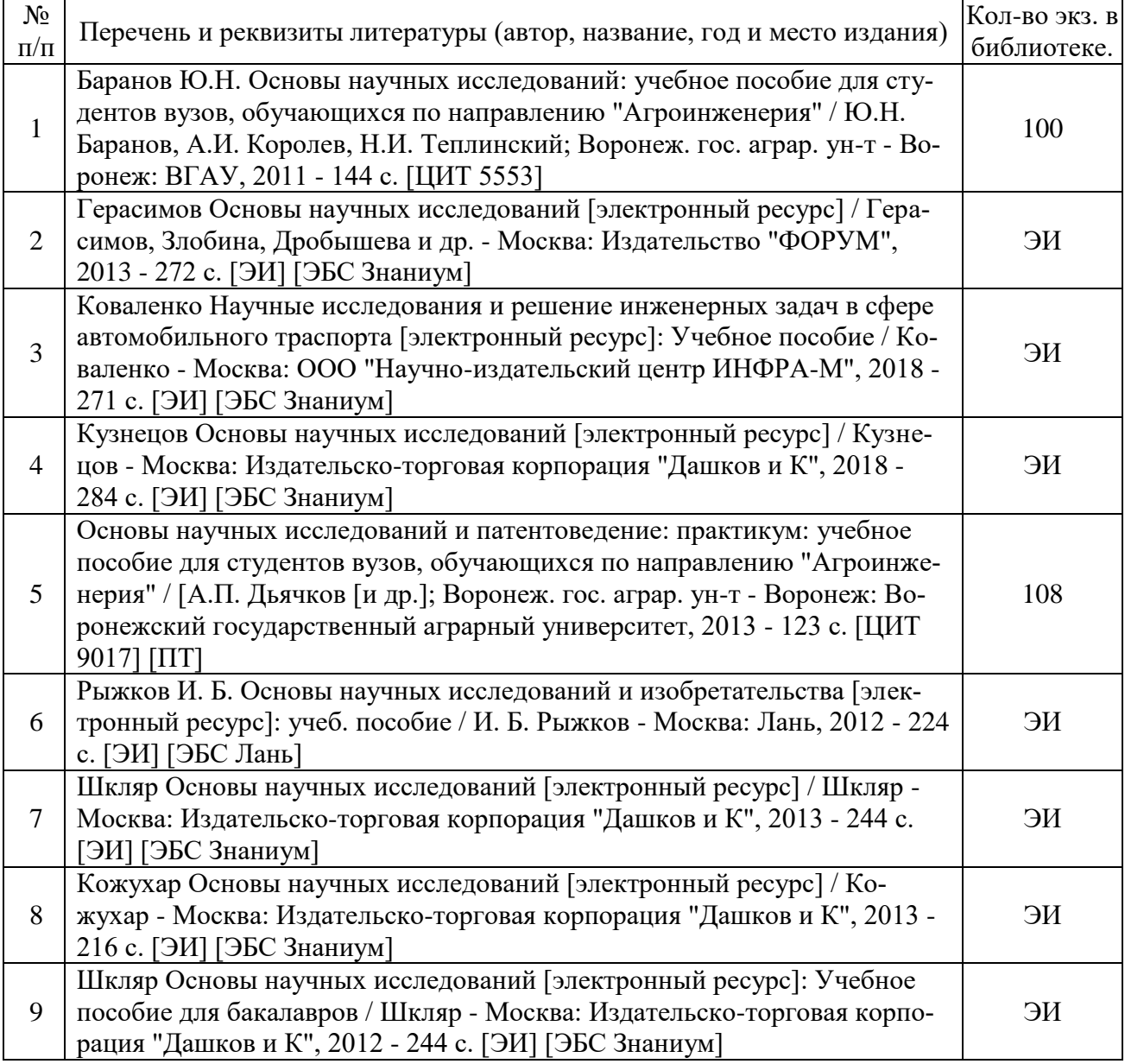

## **6.1.2. Дополнительная литература.**

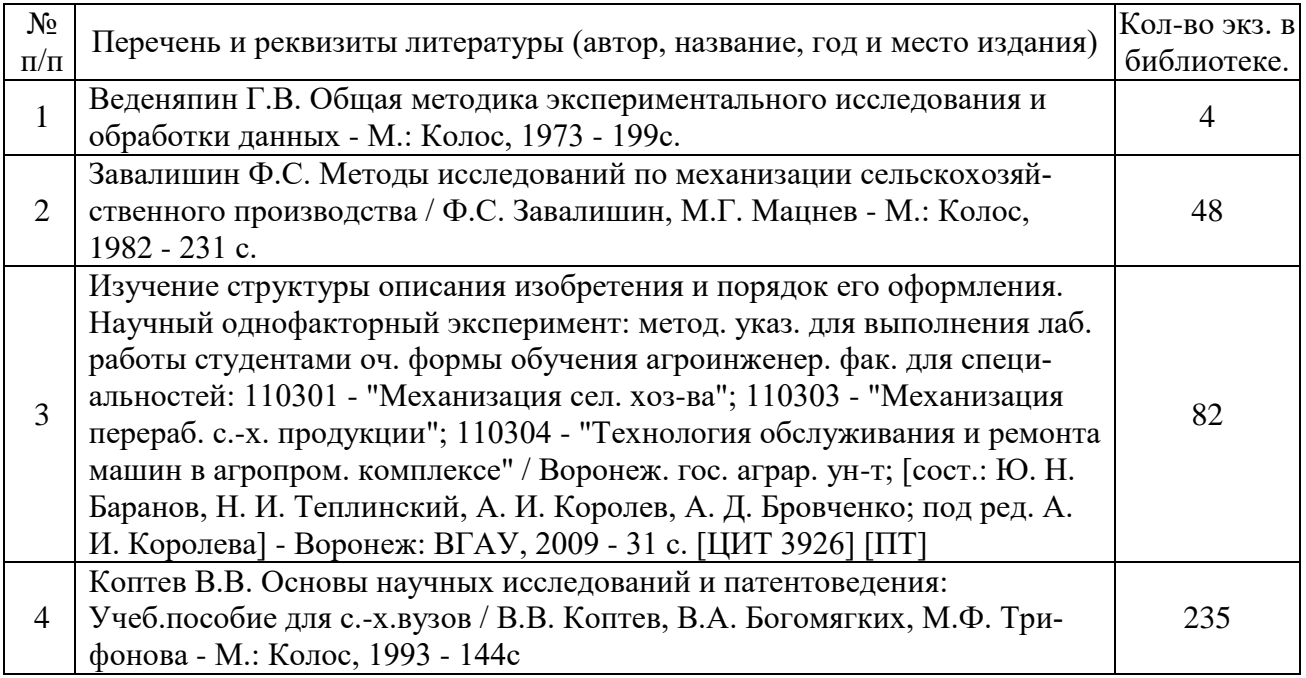

## **6.1.3. Методические указания для обучающихся по освоению дисциплины.**

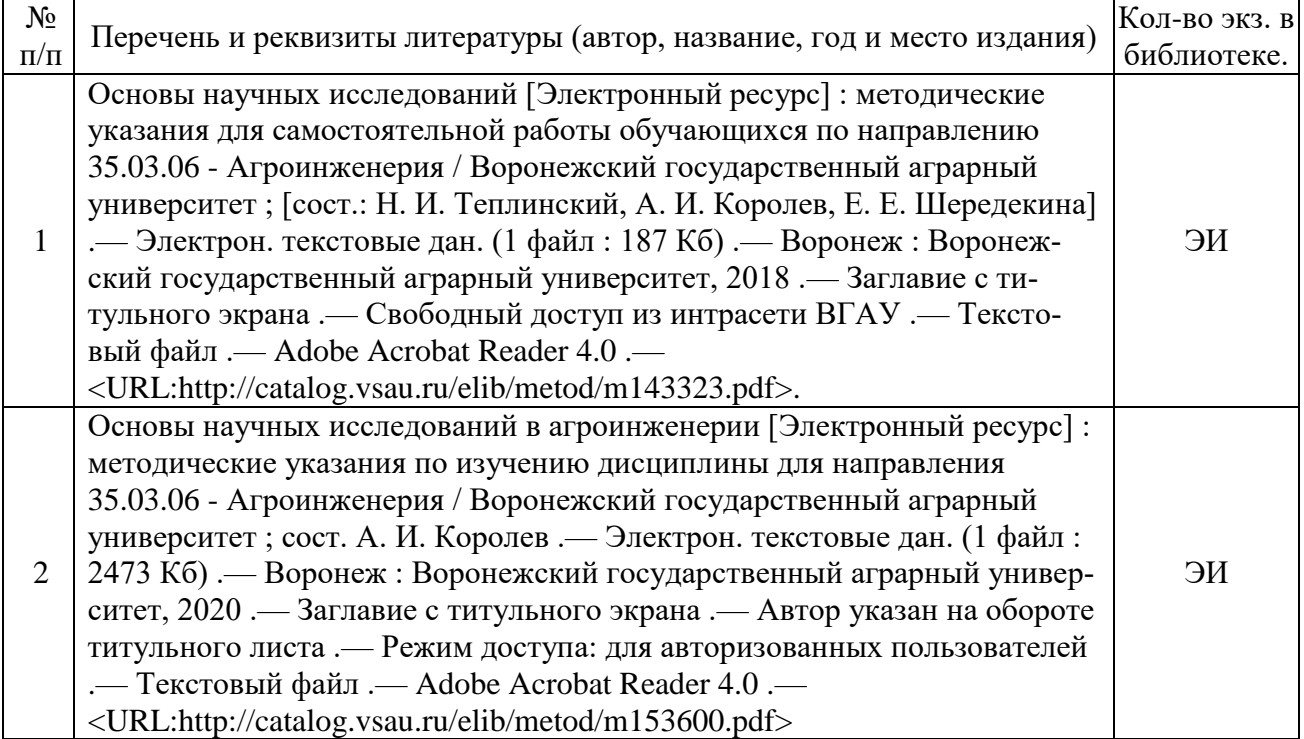

## **6.1.4. Периодические издания.**

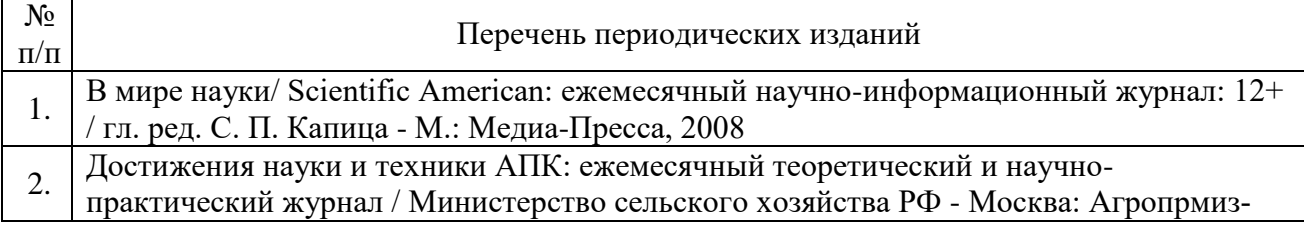

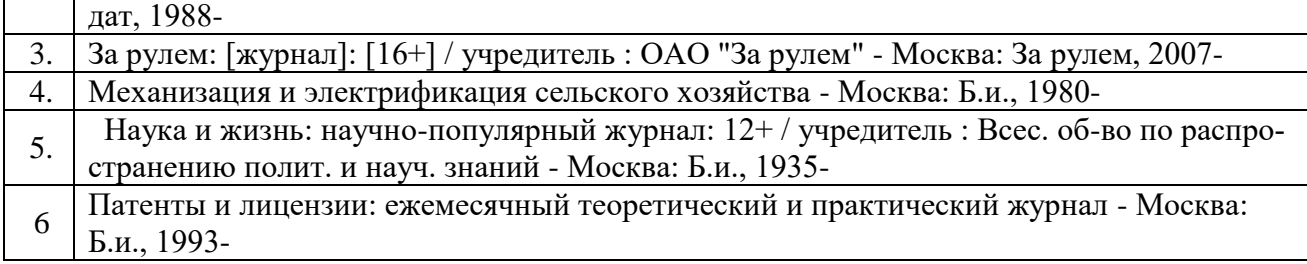

**6.2. Перечень ресурсов информационно-телекоммуникационной сети «Интернет»** (далее – сеть «Интернет»), **необходимых для освоения дисциплины**.

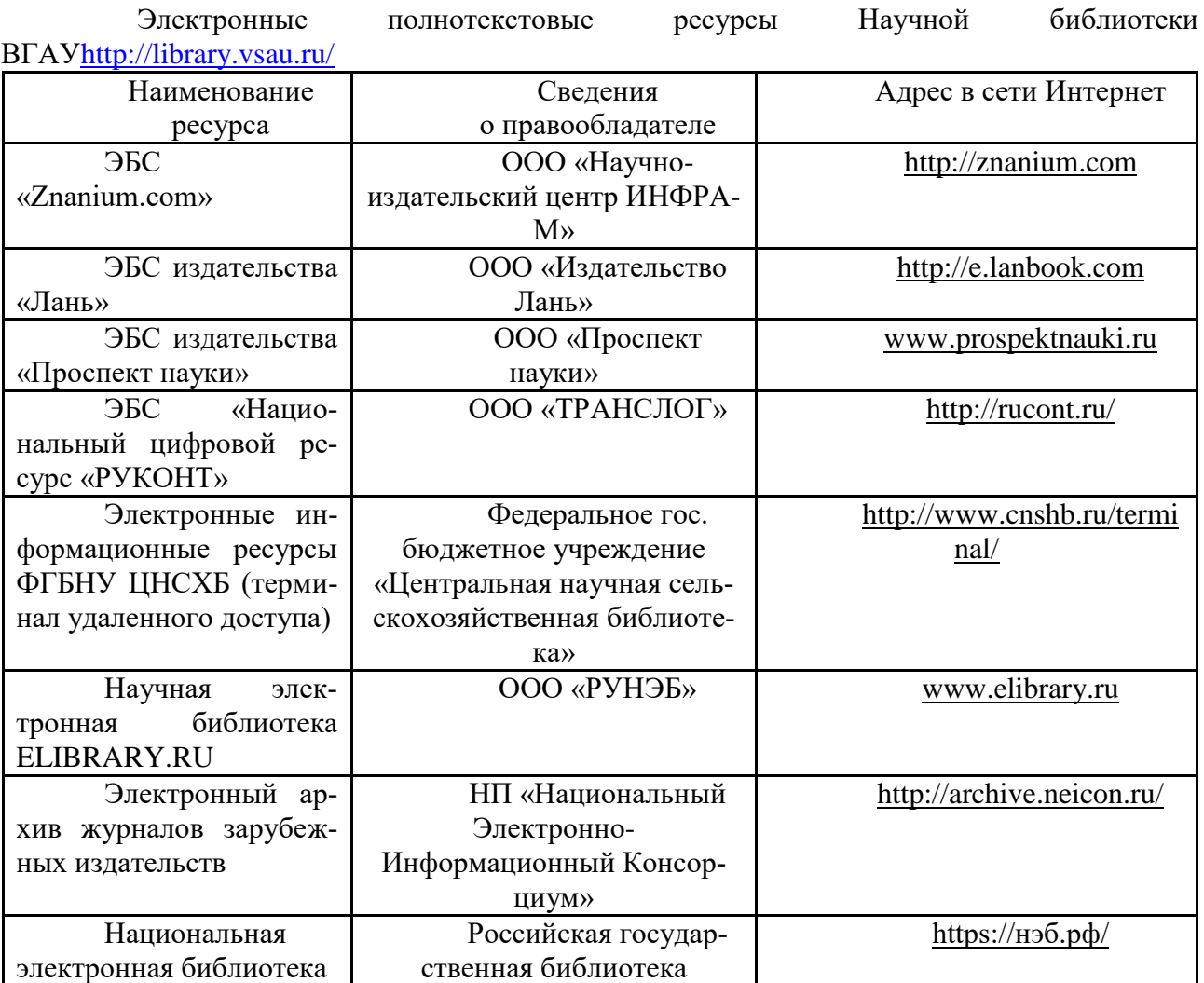

**Порталы заводов**

1. Минский тракторный завод [Электронный ресурс]. Режим доступа [http://www.belarus-tractor.com/.](http://www.belarus-tractor.com/)

2. Концерн «Тракторные заводы» [Электронный ресурс]. Режим доступа [http://www.tplants.com/.](http://www.tplants.com/)

3. Ростсельмаш [Электронный ресурс]. – Электрон. дан. – Ростов- на-Дону, 2015. – Режим доступа: [http://www.rostselmash.com.](http://www.rostselmash.com/)

4. John Deere [Электронный ресурс]. – Электрон. дан. – USA: Illinois, 2015. – Режим доступа: [http://www.deere.com.](http://www.deere.com/)

5. New Holland [Электронный ресурс]. – Электрон. дан. – Global Web Site, 2015. – Режим доступа: [http://www.newholland.com.](http://www.newholland.com/)

6. Claas [Электронный ресурс]. – Электрон. дан. – Germany: Harsewinkel, 2015. – Режим доступа: [http://www.claas.com.](http://www.claas.com/)

### **Агроресурсы**

1. Росинформагротех**:** Российский научно-исследовательский институт информации и технико-экономических исследований по инженерно-техническому обеспечению агропромышленного комплекса. – <http://www.rosinformagrotech.ru/>

2. Стандартинформ**.** Группа 65 «СЕЛЬСКОЕ ХОЗЯЙСТВО». – <http://www.gostinfo.ru/>

#### **Зарубежные агроресурсы**

1. AGRICOLA: — Национальная сельскохозяйственная библиотека США (National Agricultural Library) создает самую значительную в мире аграрную библиотеку AGRICOLA. В этой БД свыше 4 млн. записей с рефератами, отражающими мировой информационный поток. — <http://agricola.nal.usda.gov/>

2. AGRIS : International Information System for the Agricultural Sciences and Technology : Международная информационная система по сельскохозяйственным наукам и технологиям. – <http://agris.fao.org/>

3. Agriculture and Farming : agricultural research, farm news, pest management policies, and more : Официальные информационные сервисы Правительства США по сельскому хозяйству. – <http://www.usa.gov/Citizen/Topics/Environment-Agriculture/Agriculture.shtml>

4. CAB Abstracts создает сельскохозяйственное бюро британского Содружества (Agricultural Bureau of the British Commonwealth — CAB International). CAB International проводит экспертизу научной значимости журналов, издаваемых в разных странах, приобретает 11 тыс. журналов, признанных лучшими, и реферирует статьи из них. В БД около 5 млн. записей с 1973 г. на английском языке. — <http://www.cabdirect.org/>

5. Food Science and Technology Abstracts (FSTA)**:** Международный информационный центр по проблемам продовольствия (International Food Information System) . В БД отражены и реферированы около 1 млн. публикаций, имеющих отношение к производству и безопасности продуктов питания. — <http://www.fstadirect.com/>

6. PubMed Central (PMC) : Электронный архив полнотекстовых журналов по биологии и медицине. – <http://www.ncbi.nlm.nih.gov/pmc/>

7. ScienceResearch.com: Поисковый портал. – <http://www.scienceresearch.com/scienceresearch/about.html>

#### **Сайты и порталы по агроинженерному направлению**

1. АгроБаза: портал о сельхозтехнике и сельхозоборудовании. <https://www.agrobase.ru/>

2. АгроСервер.ру: российский агропромышленный сервер. – <http://www.agroserver.ru/>

3. ВИМ: Всероссийский научно-исследовательский институт механизации сельского хозяйства. – <http://vim.ru/>

4. Все ГОСТы**.** – <http://vsegost.com/>

5. Каталог всех действующих в РФ ГОСТов. – <http://www.gostbaza.ru/>

6. Российское хозяйство. Сельхозтехника. – <http://rushoz.ru/selhoztehnika/>

7. Сборник нормативных материалов на работы, выполняемые машиннотехнологическими станциями (МТС). – <http://library.sgau.ru/public/normatin.pdf>

8. Сельхозтехника хозяину. – <http://hoztehnikka.ru/>

9. Система научно-технической информации АПК России. – <http://snti.aris.ru/>

## 10. TECHSERVER.ru: Ваш путеводитель в мире техники. – <http://techserver.ru/>

## **Журналы**

1. Автосервис. – http://панор.рф/journals/avtoservis/

2. Самоходные машины и механизмы. – http://панор.рф/journals/smm/

3. Сельскохозяйственная техника: обслуживание и ремонт. – http://панор.рф/journals/selhoztehnika/

## **6.3. Средства обеспечения освоения дисциплины.**

6.3.1. Программное обеспечение общего назначения.

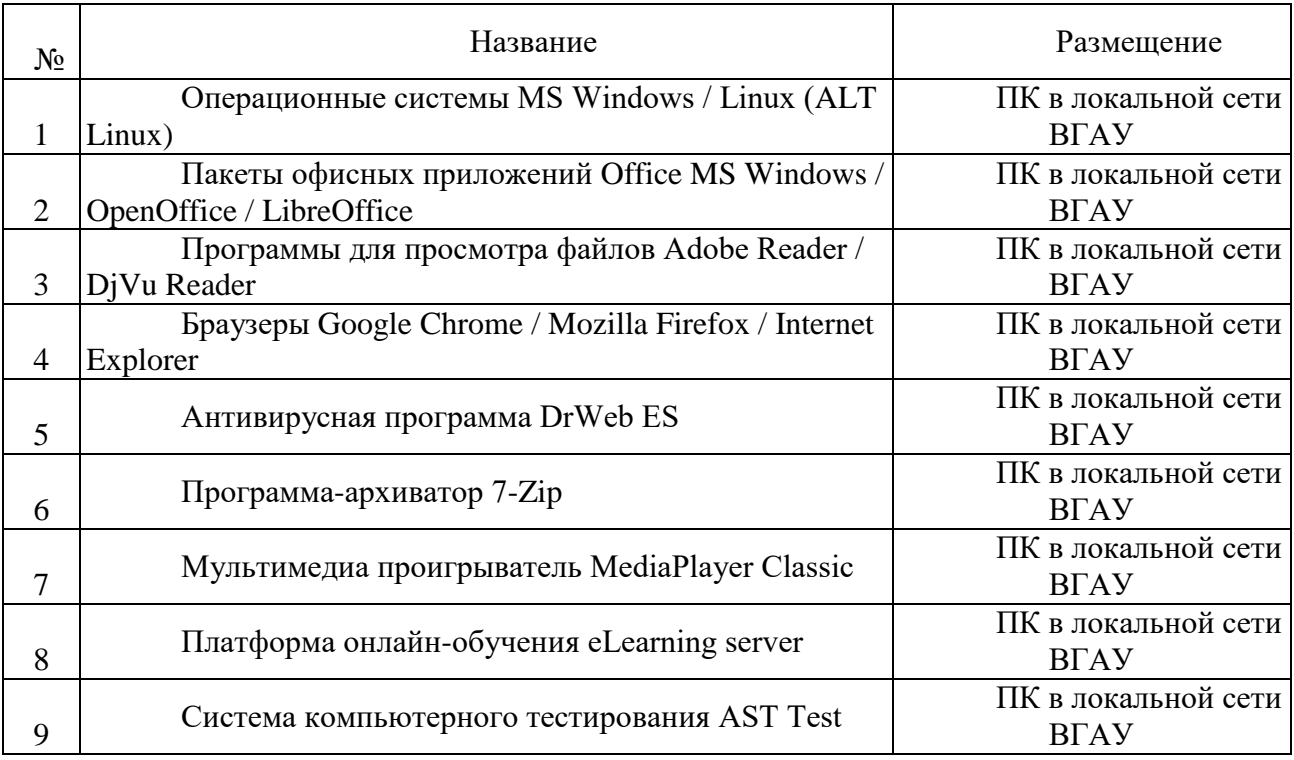

6.3.2. Специализированное программное обеспечение.

## **«Не предусмотрено»**

6.3.3. Профессиональные базы данных и информационные системы.

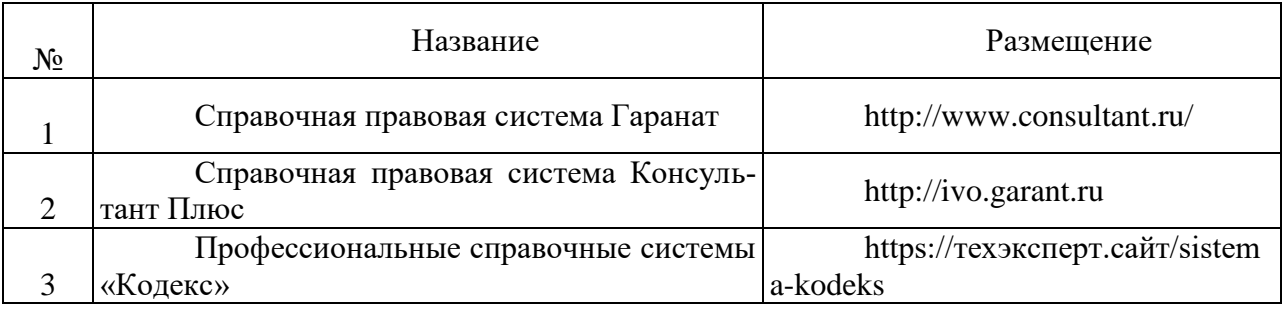

## **6.3.4. Аудио- и видеопособия.**

Не предусмотрены

## **6.3.5. Компьютерные презентации учебных курсов.**

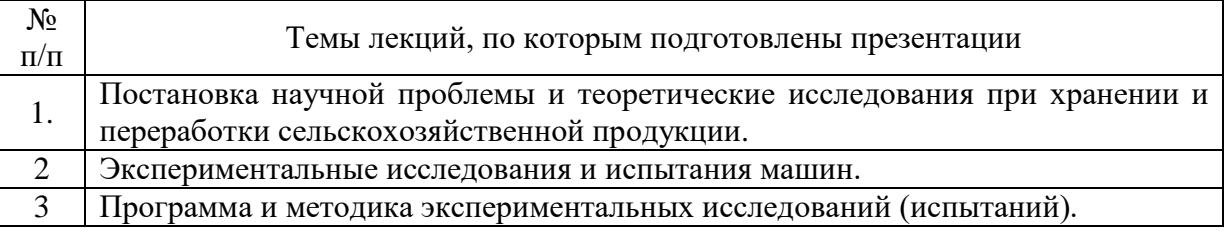

## **7.Описание материально-технической базы, необходимой для осуществления образовательного процесса по дисциплине**

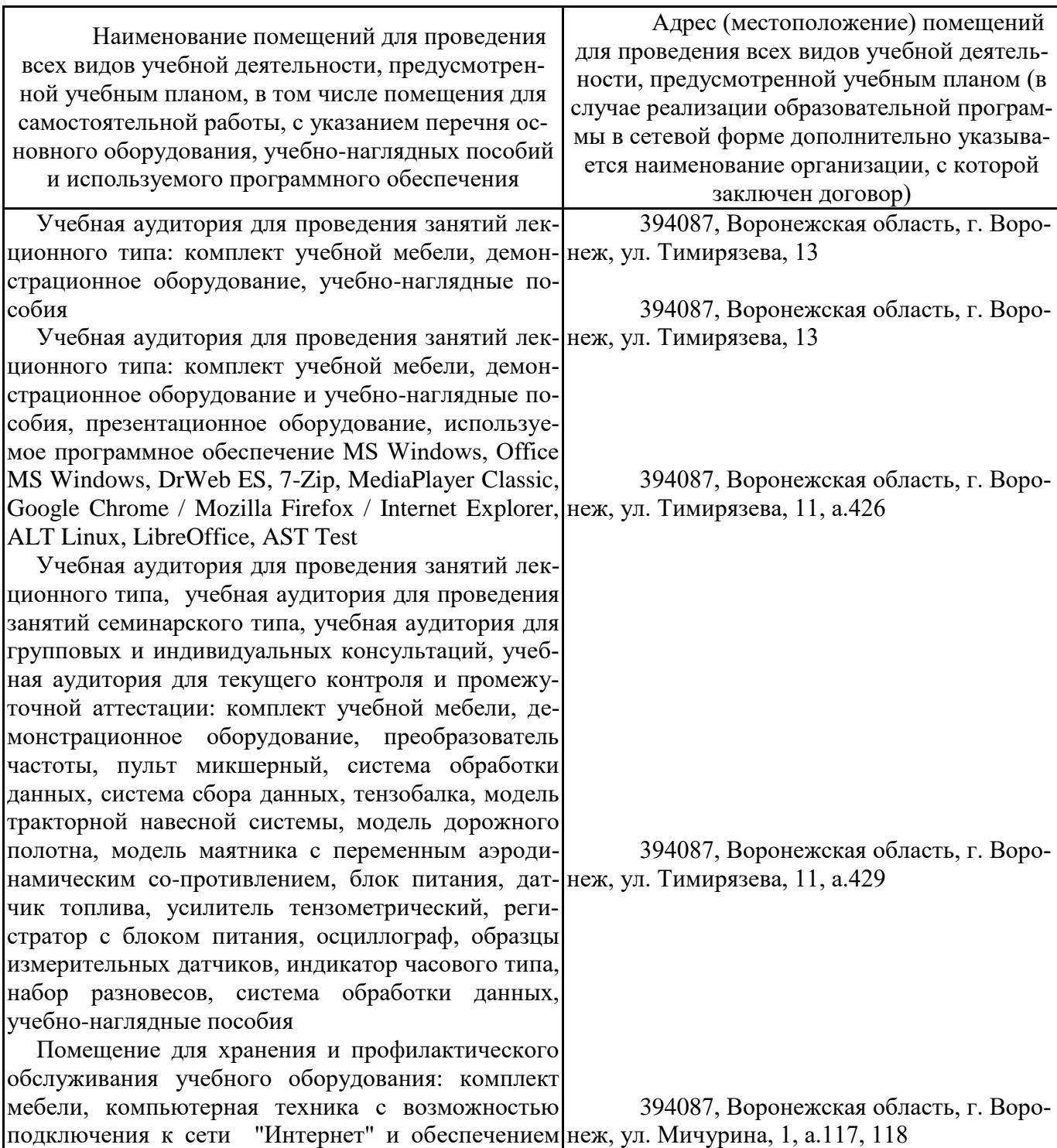

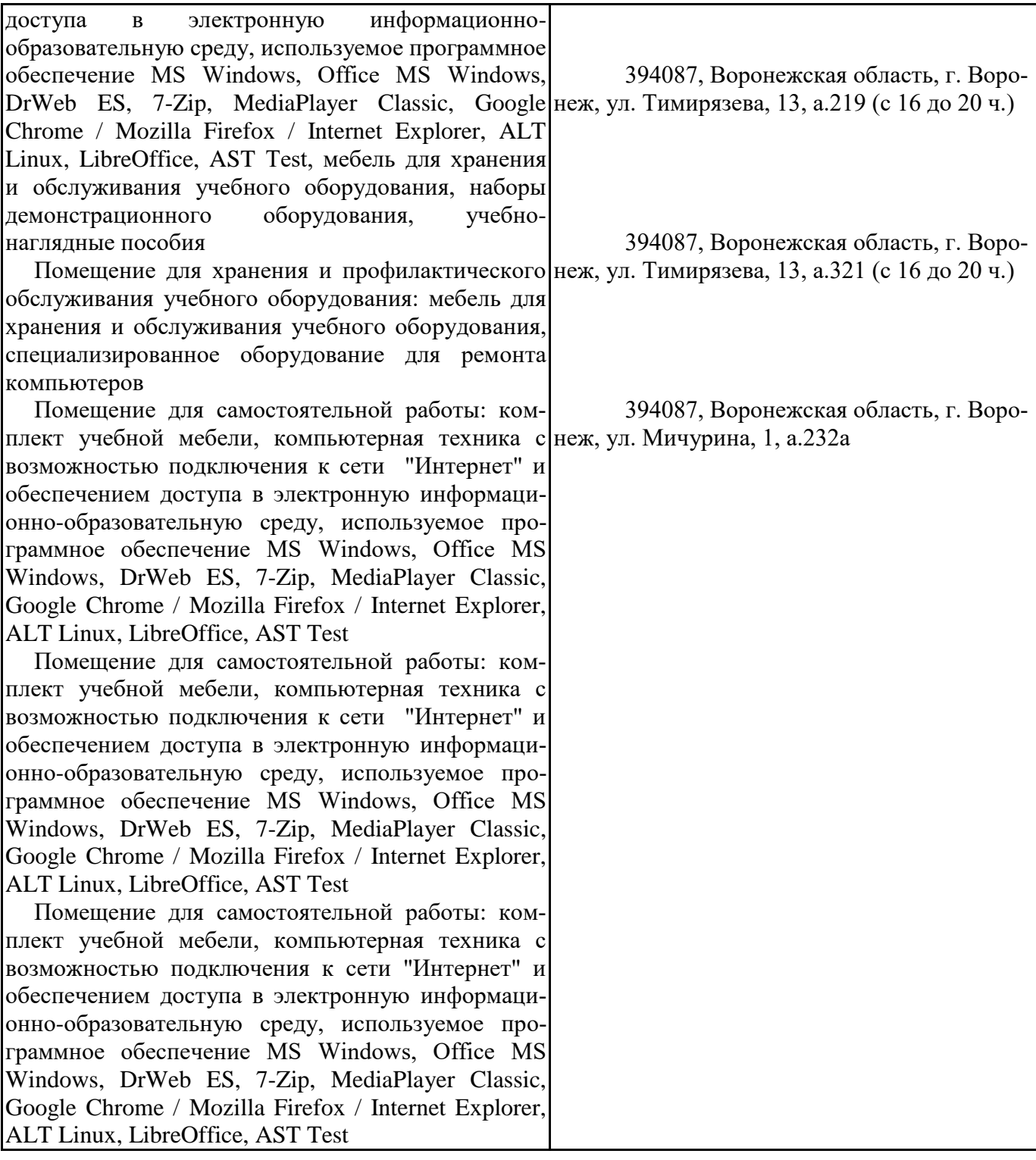

# **8. Междисциплинарные связи**

![](_page_14_Picture_75.jpeg)

**Протокол** согласования рабочей программы с другими дисциплинами

## 15

![](_page_15_Picture_46.jpeg)

## **Приложение 1 - Лист изменений рабочей программы**

## **Приложение \_\_**

![](_page_16_Picture_187.jpeg)

## **Лист периодических проверок рабочей программы**

![](_page_17_Picture_4.jpeg)